## **4 – Configuração**

A configuração do relé é realizada na pasta **CONFIG** do programa aplicativo de configuração e leitura do relé. A configuração permite a habilitação das unidade de proteção, definição das variáveis analógicas exibidas na medição, identificação da instalação elétrica do usuário, controle de senha e identificação do relé em programação e monitoração. A programação da pasta **CONFIG** define a habilitação do acesso a parâmetros do relé relacionados em outras pastas do programa aplicativo. A pasta **CONFIG** deve ser a primeira pasta programada no relé. A figura 4.1 mostra a pasta **CONFIG**.

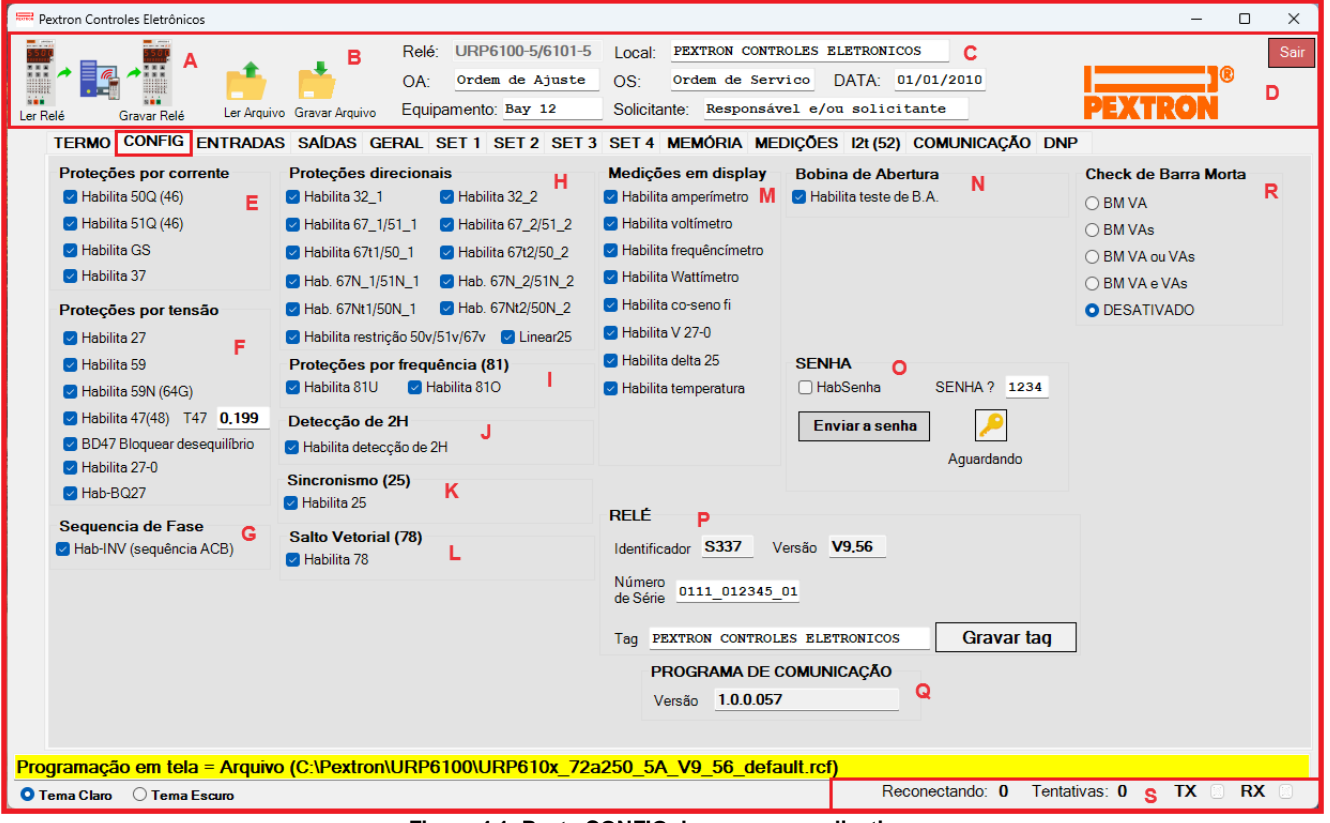

**Figura 4.1: Pasta CONFIG do programa aplicativo.**

| <b>Parâmetro</b> |                   | Descrição                                                                              |
|------------------|-------------------|----------------------------------------------------------------------------------------|
| $\mathsf{A}$     | $\frac{330}{247}$ | Leitura da programação do relé                                                         |
| $\overline{A}$   |                   | ler arquivo gravado                                                                    |
| B                | $+517$<br>sia .   | Carga de programação do relé                                                           |
| B                |                   | armazenar arquivo com nome definido                                                    |
|                  | C                 | Identificação dos dados da instalação elétrica: local da instalação, ordem de          |
|                  |                   | ajuste (OA), ordem de serviço (OS), data, equipamento e solicitante.                   |
|                  | D                 | Botão de saída do programa aplicativo.                                                 |
|                  | E                 | Habilitação das funções de proteção da unidade de corrente: ativar a caixa $\boxtimes$ |
|                  |                   | para habilitar as proteções: 50Q (46), 51Q (46), 50GS/51GS e 37.                       |

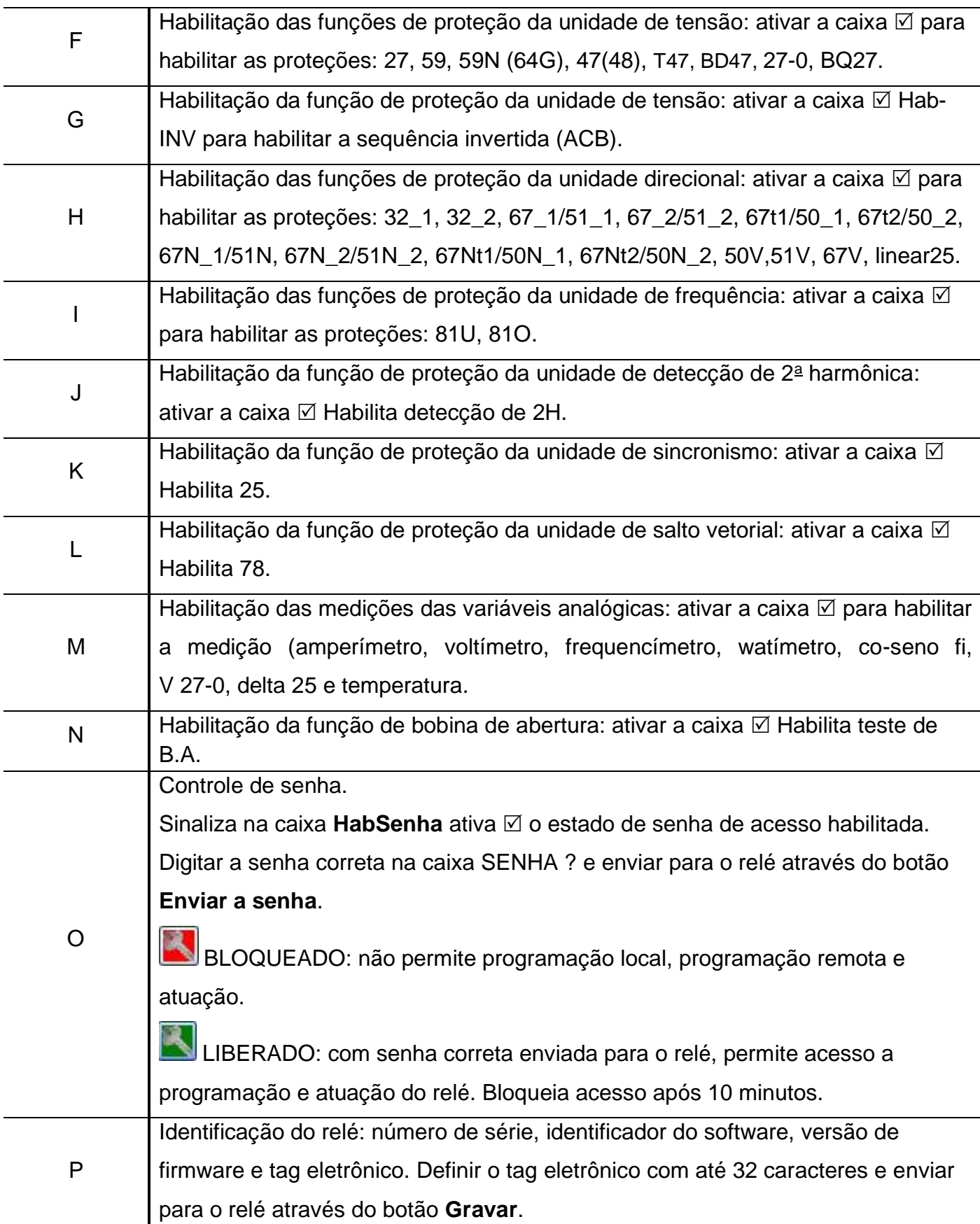

**Tabela 4.1: Pasta CONFIG e sinalizações das áreas de programação, monitoração e identificação do relé (letras de A até P).** 

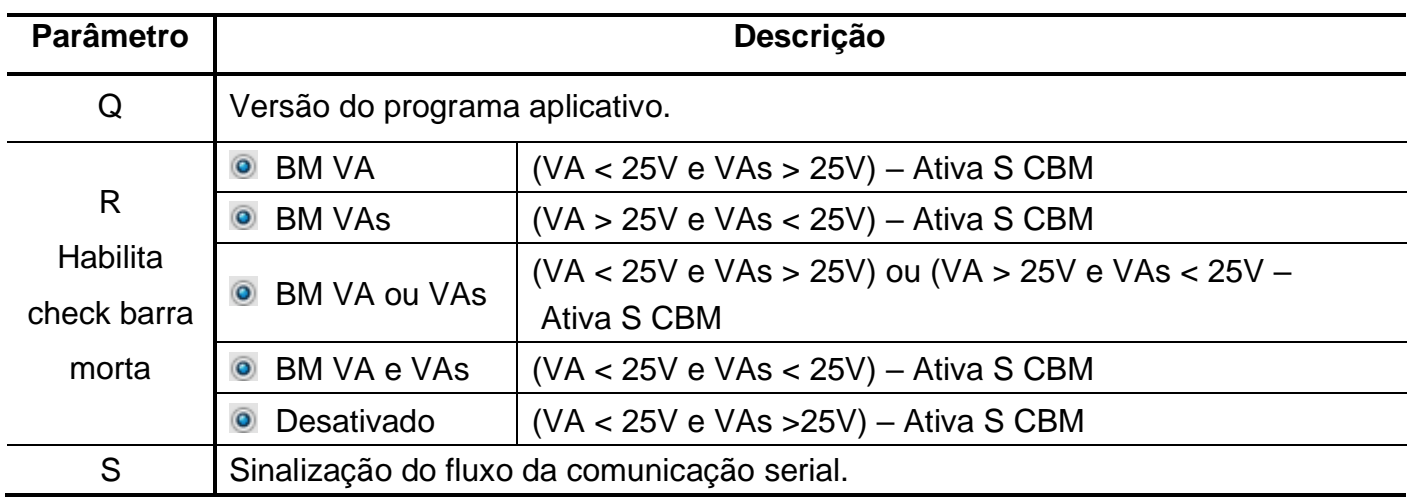

**Tabela 4.2: Pasta CONFIG e sinalizações das áreas de programação, monitoração e identificação do relé (letras de Q até S).** 

Após definição da pasta **CONFIG**, carregar a programação no relé.